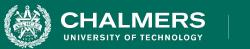

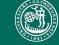

UNIVERSITY OF GOTHENBURG

#### Lecture 11: Fault-Based Testing

Gregory Gay DIT636/DAT560 - February 21, 2023

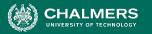

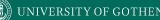

## **Space Shuttle Challenger**

- Seal failure in rocket booster causes explosion, killing seven astronauts.
- Investigation found technical and organizational issues.
  - Became a case example studied in many forms of engineering.
  - Learn from your failures.

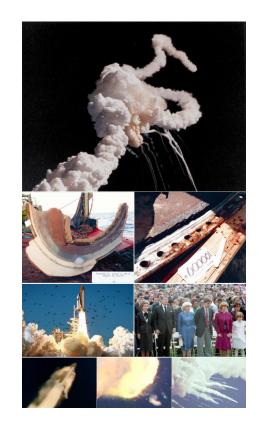

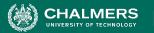

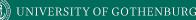

## **Fault-Based Testing**

- By studying faults in previous designs, we can prevent similar faults in new designs.
- Many testing techniques based on what we *think should happen*.
- We can also design tests based on knowledge of what has gone wrong in other programs.

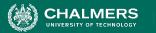

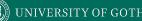

## **Used in Language Design**

- Automated Garbage Collection
  - Prevents dangling pointers, memory leaks, other memory management faults.
- Automatic Array Bounds Checking
  - Does not prevent bad indexes from being used, but ensures they are noticed and limits damage.
- Type Checking
  - Prevent malformed value use in input or computations.

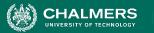

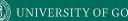

## **Fault-Based Testing**

- Consider the types of faults we expect to see.
  - Create mutated versions of the program.
  - See if tests fail for those mutated versions.
- Fault Seeding
  - Deliberately creating programs with faults to see if our tests are good enough to detect them.
  - May help us find new faults in the unmutated program.

UNIVERSITY OF GOTHENBUR

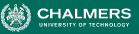

## **Uses of Fault Seeding**

- Fault seeding can be used to:
  - Judge the adequacy of a test suite.
  - Design test cases to augment a suite.
- Provides evidence that we have done a good job.
  - If our tests have not found faults, are there no more major issues, or are they bad tests?

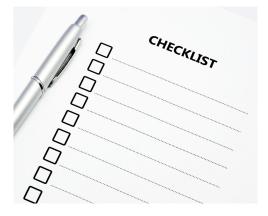

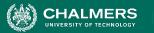

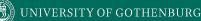

- Encode common faults as **mutation operators**.
  - Insert the modeled fault into program statements.
- Produces a mutant.
  - A clone of the program with 1+ seeded faults.

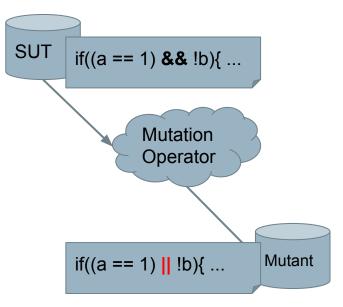

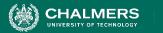

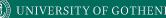

#### **Mutants**

- "First-Order Mutants" (our focus)
  - One line modified.
  - Easy to create, many tools to insert them.
  - Most common, but not as realistic.
- "Higher-Order Mutants"
  - Multiple lines modified.
  - Harder to create, not well understood.
  - May be more realistic.

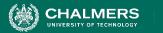

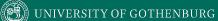

## **Mutation Operators**

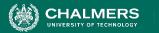

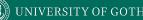

#### **Mutation Operators**

- Intended to model common types of faults.
- Designed to be applied to any type of code, without human intervention.
- Tend to be simple syntactic faults.
  - Replacing one variable reference with another.
  - Changing a comparison from < to <=.
  - Referencing a parent class instead of a child.

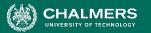

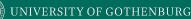

#### **Operand Modifications**

- X for Y replacement
  - Replace constant C1 with constant C2.
    - int X = 72; -> int X = 135;
  - Replace constant C with variable S.
    - int Y = 135; int X = 72; -> int Y = 135; int X = Y;
  - Replace variable S for constant C.
    - int X = Y; -> int X = 72;
  - Replace variable S1 with variable S2.
    - int X = Y; -> int X = Z;

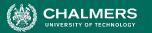

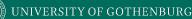

#### **Operand Modifications**

- X for Y replacement
  - Replace variable/constant with array reference A[I].
    - int X = Y; -> int X = A[4];
  - Replace array reference *A*[*I*] with variable/constant.
    - int X = A[4]; -> int X = Y;
  - Replace array reference with another array reference.
    - Either another array or another index in the same array.
    - int X = A[4]; -> int X = A[10];

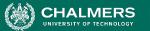

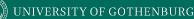

- Arithmetic Operators
  - Binary operators: x (+, -, \*, /, %) y
  - Unary operators: +x, -x
  - Shortcut operators: x++, ++x, x--, --x
- Arithmetic Operator Replacement
  - Replace binary/unary/shortcut operator with another.

• Replace shortcut/unary operator with a unary/shortcut.

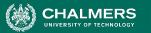

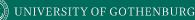

- Arithmetic Operator Insertion
  - Insert an additional operator into an expression.
  - int Z = X; -> int Z = X + Y;
  - int Z = X; -> int Z = X++;
- Arithmetic Operator Deletion
  - Remove an operator from an expression.
  - int Z = X + Y; -> int Z = X;
  - int Z = X++; -> int Z = X;

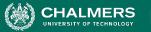

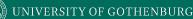

- Conditional Operators
  - Binary: x (&&, ||, &, |, ^) y
  - Unary: (~, !)x
- Relational Operators
  - x (>, >=, <, <=, ==, !=) y
- Shift Operators
  - x (>>, <<, >>>) y
- Operator Replacement, Insertion, Deletion
  - Works like arithmetic operators.

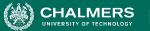

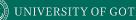

- Shortcut Operators
  - x (+=, -=, \*=, /=, %=, &=, |=, ^=, <<=, >>=) y
  - Shortcut Operator Replacement
- Absolute Value Insertion
  - Replace a subexpression with *abs(e)*.
    - int Z = X + Y; -> int Z = abs(X + Y);
- Constant for Predicate Replacement
  - Replace boolean predicate with a constant value (T/F).
    - bool Z = (A || B) && C; -> bool Z = (A || true) && C;

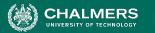

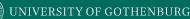

### **Statement Modifications**

- Statement Deletion
  - Remove a random statement from the program.
- Switch Case Replacement
  - Replace the label of one case with another.
- End Block Shift
  - Move closing brackets to an earlier or later location.

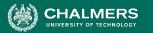

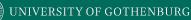

#### **Encapsulation/Inheritance**

- Access Modifier Change
  - Change a modifier to (public/protected/private)
  - public void DoThis(int x) -> private void DoThis(int x)
- Hiding Variable Modifications
  - **Hiding variable** variable in subclass that has same name as variable in the parent.
  - Class Parent { .. char X = "P"; ..} Class Child implements Parent {.. String X = "Child"; ..} Parent myClass = new Child; System.out.println(myClass.X); // Prints "P"

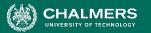

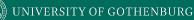

#### **Encapsulation/Inheritance**

- Hiding Variable Deletion
  - Delete variable from child class.
  - Causes references to parent instead.
  - Class Child implements Parent {.. int X; .. int Y = X;} -> Class Child implements Parent { char X; .. int Y = X;}
- Hiding Variable Insertion
  - Insert a hiding variable into a subclass.
  - Now, two variables of the same name exist.
  - Class Child implements Parent {.. int X .. int Y = X; ..} -> Class Child implements Parent {.. char X; .. int Y = X;}

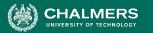

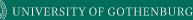

- Overriding Method Deletion
  - Delete an overriden method from a subclass.
  - References call the version inherited from a parent.
  - Class Child implements Parent { ...
    @Override public int doThis(){ ... } ...
    int X = doThis(); }
    ->
    Class Child implements Parent { ...
    int X = doThis(); }

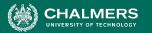

- Overridden Method Calling Position Change
  - Overridden methods can call the parent method.
  - Moves calls to the parent version to other positions.
  - @Override
    public int doThis(){
     int x = super(); int y = 5; ... } ->
    @Override
    public int doThis(){
     int y = 5; ... int x = super(); }

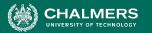

- Super Keyword Insertion/Deletion
  - Inserts or deletes the super() keyword.
  - @Override
    public void doSomething(){
     super(); ... } ->
    @Override
    public void doSomething(){
     ... }

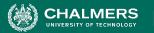

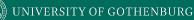

- Overridden Method Renamed
  - Rename a method in the parent class that was overridden by the child.
  - Ensures that the overridden version is always called instead of the parent version.
  - Class Parent { ... public void doThis(); } Class Child implements Parent { ... @Override public void doThis(); } ->
     Class Parent { ... public void doThat(); } Class Child implements Parent { ... public void doThis(); }

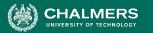

- Explicit Parent Constructor Call Deletion
  - Deletes *super()* call in a constructor.
  - To detect, tests must trigger an incorrect initial state.
  - Class Child implements Parent {
     int x;
     public Child () { super(); ... } } ->
     Class Child implements Parent {
     int x;
     public Child () { ... } }

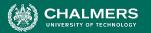

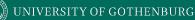

- New Method Call with Child Class Type
  - Replace a declaration with a valid child instance.
    - Parent a = new Parent(); -> Parent a = new Child();
- Variable Declaration With Parent Class Type
  - Change the declared type of a variable to its parent.
    - Child a = new Child(); -> Parent a = new Child();
    - boolean equals(Child c){..} ->
       boolean equals(Parent c){..}

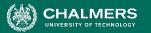

- Type Cast Operator Insertion/Deletion
  - Cast the type of an object reference to the parent or child of the original type.
    - p.toString() -> ((Child) p).toString()
  - Or delete a type cast operator.
    - ((Child) p).toString()-> p.toString()
- Cast Type Change
  - Changes a cast to another valid data type.
  - ((SomeChild) c).toString() ->
     ((OtherChild) c).toString()

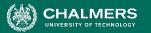

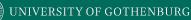

- Reference Assignment with Other Compatible Type
  - Change an object reference to point to another compatible variable.

->

```
Object obj;
String s = "hello";
Integer i = new Integer(4);
obj=s;
```

```
Object obj;
String s = "hello";
Integer i = new Integer(4);
obj=i;
```

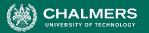

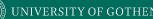

- Overloading allows 2+ methods to have the same name if they have different signatures.
- Overloading Method Contents Change
  - Replace the body of a method with the body of another method with the same name.
  - public void doThis (int x) { ... int Z ... } public void doThis (int x, int y) { ... int W ... } -> public void doThis (int x) { ... int W ... } public void doThis (int x, int y) { ... int Z ... }

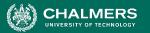

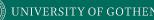

- Overloading Method Deletion
  - Deletes one of the overloading methods.
  - public void doThis (int x) { ... }
    public void doThis (int x, int y) { ... } ->
    public void doThis (int x) { ... }
- Argument of Overloading Method Change
  - Changes order or number of arguments in an invocation, as long as there is a version that will accept the list.
  - public void doThis (int x, int y) { ... } ->
    public void doThis (int y, int x) { ... }

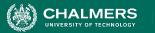

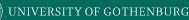

## Language-Specific Modifications

- Mutation operators can be written for a particular language.
- Java:
  - this insertion/deletion
  - Static modifier insertion/deletion
  - Member variable initialization deletion
  - Default constructor deletion
  - Getter/Setter method replacement

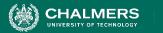

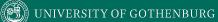

#### Let's Take a Break

.

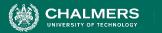

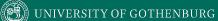

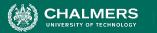

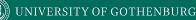

- Select mutation operators.
- Generate mutants by applying mutation operators.
- Execute tests against original class and mutants.
  - A mutant is killed if the test passes on the original program and fails on the mutant.
  - A mutant not killed is considered live.

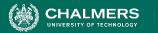

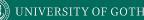

- Mutation operators reflect small syntactic mistakes.
  - Programmers do make such mistakes!
- However, many faults are *conceptual* mistakes.
  - Mistaken assumptions about requirements.
  - Forgotten requirements.
- Is mutation testing a reasonable technique?

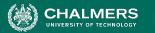

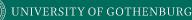

# Viability of Mutation Testing

- Mutation testing is valid if seeded faults are **representative** of real faults.
- Competent Programmer Hypothesis
  - A faulty program differs from a correct program only by small textual changes.
  - If so, we only have to distinguish the program from all such small variants.
  - Assumption: the SUT is "close to" correct.

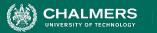

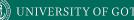

## **Coupling Effect**

- Many faults are small syntactical errors.
- Conceptual faults often manifest as syntax errors.
- Complex faults result in larger textual differences.
  - However, mutation testing is still valid **if** test cases for simple issues can detect complex issues.
  - Coupling Effect Hypothesis complex faults can be modeled as a set of small faults.

JNIVERSITY OF GOTHENBUR

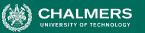

## **Coupling Effect**

- A complex change is a series of small changes.
  - If one change not covered up by others, a test that exposes it can also detect a more complex change.

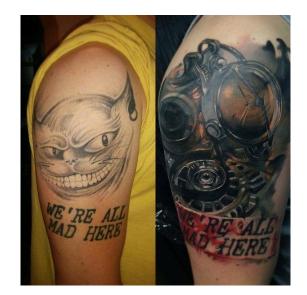

• Mutation testing effective if **both** competent programmer and coupling effect hypotheses hold.

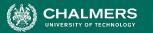

# **Judging Test Sensitivity**

- Mutants are often simpler than real faults.
  - Must be fairly simple to be inserted by automated tooling.
- Mutation best used to judge **sensitivity** of your tests to minor changes in the code.
  - If tests can distinguish mutants from the real code, then your tests execute the code *thoroughly*.
  - If you miss mutants, you can add new tests to detect them and make your suite more sensitive.

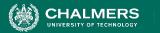

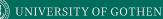

## **Mutant Quality**

To be used in testing, mutants must be:

- Syntactically correct (*valid*)
  - Mutants must compile and execute.
- Plausible (*useful*)
  - Must provide valuable information on how the system works for testers working to improve the system.
- A mutant can be valid, but not useful.
  - All or almost all tests fail.

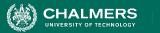

# Mutant Quality

Mutants might remain live if:

- They are *equivalent* to the original program.
  - for(i=0; i < 10; i++) ->
  - for(i=0; i != 10; i++)
  - Identifying equivalency is NP-hard.
- Test suite is *inadequate* for that mutation.
  - (a <= b) and (a >= b) cannot be differentiated if a==b in the test case.

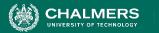

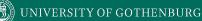

#### **Mutation Coverage**

Adequacy of suite can be measured as:

(# mutants killed)

(total mutants)

- Helps ensure that the test suite is *robust* against the modeled mutation types.
  - Ensures that suite is sensitive to small changes in code.

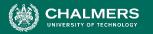

# **Mutation and Structural Coverage**

Can subsume structural coverage.

- Statement Coverage
  - Apply statement deletion to each statement.
- Branch Coverage
  - Apply constant replacement to each predicate.
    - (set to true/false)
  - To kill a "true" mutant, a test must execute the original with a false value.

( UNIVERSITY OF GO

#### **Practical Considerations**

Mutation testing is **expensive**.

- Must run all tests against all mutants.
- Many mutants typically generated.
  - One mutation operator applied per mutant.
  - May be dozens hundreds per class.
- Can randomly choose X mutants or operators.

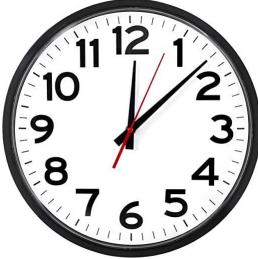

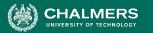

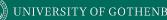

## **Statistical Mutation Testing**

- A test suite that kills *some* mutants may be as effective as one that kills *all* mutants.
- Obtain a statistical estimate of the ability of the suite to detect mutations.
  - Randomly generate N mutants.
  - Samples must be a valid statistical model of occurrence frequencies of real faults.
  - Target 100% coverage over the sample.

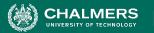

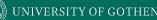

#### Mutation Testing at Google

- Very large codebase, so using all mutants or using mutants often impractical.
  - Skip lines not covered by tests.
  - Skip "uninteresting" lines.
    - Logging, testing, timing, loop conditions.
- Used during code reviews.
  - Present undetected mutants to suggest new tests or potential code mistakes.

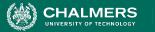

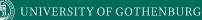

#### Activity

- 1. How many mutations are possible for Relational Operator Replacement, Arithmetic Operator Replacement
- 2. Apply relational operator replacement operation to line 4, choose input that will show different output from original.
- 3. Design an equivalent mutant.
- 4. Design a valid, but not useful mutant.

```
public int[] makePositive(int[] a){
    int threshold = 0;
    for(int i=0; i < a.length; i++){
        if(a[i] < threshold){
            a[i]= -a[i];
        }
        return a;
}</pre>
```

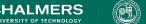

#### **Activity - Solution**

- How many mutations are possible:
  - Relational Operator Replacement:
    - for(int i=0; i < a.length; i++){</pre>
      - (>=, >, <=, ==, !=), 5 mutations
    - if(a[i] < threshold){</pre>
      - (>, >=, <=, ==, !=), 5 mutations

-0

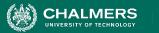

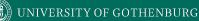

#### **Activity - Solution**

- How many mutations are possible:
  - Arithmetic Operator Replacement
    - for(int i=0; i < a.length; i++){</pre>
      - Shortcut replacement, (++*i*, *i*--, --*i*), 3 mutations
    - a[i]= -a[i];
      - Unary replacement, (+a[i]), 1 mutation
      - Unary to shortcut replacement, (a[i]++, ++a[i], a[i]--, --a[i]), 4 mutations

-0

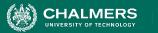

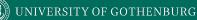

#### **Activity - Solution**

- Apply the relational operator replacement operation to statement 4:
  - if(a[i] < threshold){ ->
  - if(a[i] == threshold){
- Choose test input that would kill that mutant.
  - a[-1,0,1]
  - -1 would not become positive.

-0

UNIVERSITY OF GOTHENBURG

# **Activity - Solution**

- Design an equivalent mutant.
  - Can do so by applying the relational operator replacement operation to statement 4:
    - if(a[i] < threshold){ becomes:</pre>
    - if(a[i] <= threshold){</pre>
  - Since threshold=0, and -0 = 0, no test would detect.
  - Does not help us test, as the fault cannot cause a failure.

UNIVERSITY OF GOTHENBURG

# **Activity - Solution**

- Design a valid, but not useful mutant.
  - Compiles, but trivially fails.
  - Apply relational operator replacement to statement 4:
    - if(a[i] < threshold){ becomes:</pre>
    - if(a[i] > threshold){
    - Any positive numbers are made negative, all negative remain negative. Almost any test would detect this.
  - Many mutants are useless for detecting real faults.

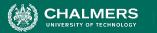

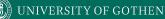

#### We Have Learned

- Mutation testing inserts faults to judge test suite sensitivity and adequacy.
- Mutation operators automatically create faulty versions of a program.
  - Operators model expected syntactic faults.
- Tests are judged according to their ability to detect faults useful sensitivity analysis.

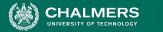

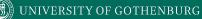

#### **Next Time**

- Automated Test Generation
- Exercise Session: Mutation Testing

- Assignment 2 due February 26.
  - Assignment 3 up soon.

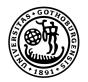

#### UNIVERSITY OF GOTHENBURG

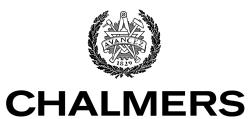

UNIVERSITY OF TECHNOLOGY